## Université de Tours 2018-2019 L2S4 Modélisation TP noté nº 2 : Calcul approché de la solution d'une équation différentielle et application

Les réponses aux questions mathématiques indiquées en *italiques* doivent se faire sur cette feuille qui devra être rendue.

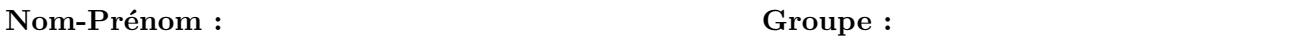

On fait rouler une bille sur un rail rectiligne modélisé par l'intervalle  $[0, +\infty]$ : elle se trouve à la position  $X(0) = 0$  au temps  $t = 0$  et on la lance avec une certaine vitesse  $v > 0$ . Dans toute la suite, le temps t sera exprimé en secondes, l'unité de longueur sera le mètre et la vitesse sera exprimée en mètres par seconde. On notera respectivement par  $X(t)$  et  $Y(t)$  la position de la bille sur le rail et sa vitesse à l'instant  $t$ .

## Problème : On souhaite déterminer quelle doit être la vitesse initiale  $v$  pour que la bille ait exactement parcouru 1 mètre en 20 secondes.

I. Premier modèle : On suppose que le ralentissement subi par la bille est simplement proportionnel à sa vitesse de telle sorte que les fonctions  $X$  et  $Y$  sont solutions de :

$$
\left\{\begin{array}{lcl} X'(t) &=& Y(t) \\ Y'(t) &=& -0,5\,Y(t), \end{array}\right.
$$

avec  $X(0) = 0$  et  $Y(0) = v$ . 1. Calculer explicitement  $Y(t)$  puis  $X(t)$ .  $2. En déduire la solution au probleme ci-dessus.$ 

II. Deuxième modèle : On suppose cette fois que le ralentissement est d'autant plus important que  $X(t)$  augmente (par exemple à cause de certaines particularités du rail). Ceci conduit aux équations :

$$
\left\{\begin{array}{lcl} X'(t) &=& Y(t) \\ Y'(t) &=& -0,5\,Y(t)X(t) \end{array}\right.
$$

avec  $X(0) = 0$  et  $Y(0) = v$ .

1. En utilisant une méthode d'Euler, écrire une fonction Python qui prend  $v$  en argument et qui renvoie la liste des valeurs approchées de  $X(t)$  et  $Y(t)$  aux points  $t = 0, h, 2h, \ldots, 1000h$  pour  $h = 20/1000$ .

2. Pour une vitesse initiale  $v = 1$ , trouver graphiquement le temps t tel que  $Y(t) = \frac{v}{2}$  (on affichera le graphe de  $Y(t)$  à l'aide des valeurs approchées obtenues à la question précédente).

3. Montrer que la fonction  $H : [0, +\infty[ \to \mathbb{R} \text{ define par } H(t) = \frac{0.5}{2}[X(t)]^2 + Y(t) \text{ est constante.}$ 

4. Vérifier graphiquement le résultat du 3. en utilisant Python.

5. Construire une fonction  $S(v)$  qui renvoie la valeur approchée de  $X(20)−1$  pour la vitesse initiale v. Répondre au problème posé en introduction pour ce deuxième modèle (on mettra en place une méthode numérique à l'aide de Python).